OPEN HOW WELL WORK LIVE AND LEARN IN THE FUTURE KINDLE EDITION DAVID PRICE

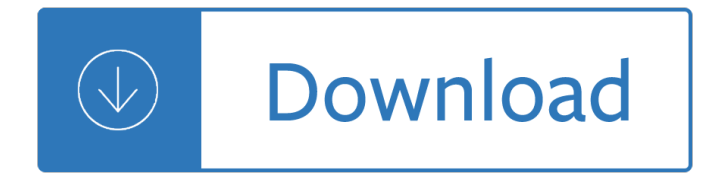

#### **open how well work pdf**

What is a PDF file? PDF stands for portable document format. This universal file format was created by Adobe Systems in 1993. PDF files are able to preserve the formats, fonts, drawings and other file components of virtually any electronic document file and present it in a universal format.

## **PDF File - What is it and how do I open it?**

A review of literature carried out for NCSL by Nigel Bennett, Christine Wiseand Philip Woods, The Open University, and Janet A. Harvey, University of Gloucestershire.

## **Open Research Online**

How to Work With PDF Files. The file extension .pdf (Portable Document Format), developed by Adobe Systems, is a common format for digital documents. The format is widely used because of its broad compatibility and flexible feature set....

## **How to Work With PDF Files (with Pictures) - wikiHow**

Explore the open source alternatives to Adobe Acrobat for reading, creating, and editing PDF files.

## **Open source PDF readers, creators, and editors**

Permission is granted under a Creative Commons Attribution Licence to copy, redistribute, remix, transform and build upon this report freely, provided that attribution is made as illustrated in the citation below.

#### **Innovating Pedagogy 2019 - iet.open.ac.uk**

The Open University (OU) is a public distance learning and research university, and the biggest university in the UK for undergraduate education.

#### **Open University - Wikipedia**

Qualify as a social worker in Scotland with this unique work-based degree, offered in partnership with employers who must register you on the programme.

# **Q41 | BA (Hons) Social Work (Scotland) | Open University**

The OU offers a distance learning, work-based route to the degree in social work. Successful graduates are eligible to apply for registration as a qualified social worker with Social Care Wales (SCW).

# **Q42 | BA (Hons) Social Work (Wales) | Open University**

What is a PDF File? PDF was created by Adobe in the 1990s to achieve two things. The first is that people should be able to open the documents on any hardware or operating system, without needing to have the app used to create themâ€"all you need is a PDF reader, and these days most web browsers fit the bill.

# **What Is a PDF File (and How Do I Open One)?**

Press Windows key + R to open the Run command; Type regedit and press Enter to open the Registry Editor; Browse to the following registry key and add the AppID value {534A1E02-D58F-44f0-B58B-36CBED287C7C}

#### **Can't open or preview .PDF attachment in Outlook**

an open educational resource network for Washington State community and technical colleges

#### **Frequently Asked Questions – Open Washington: Open**

THE SELF-CONTROLLED CASE SERIES METHOD 3 to the individual's time of exposure, given that the event occurred during the observation period. Note that this derives from cohort logic: event times are regarded as random, whereas

## **TUTORIAL IN BIOSTATISTICS: The self-controlled case series**

TRIZ Teaching Materials ... System objects are often required in the system in order to compensate for other parts that are not doing their job or are causing harmful functions.

## **TRIZ PowerTools - Free downloads ebooks pdfs teaching**

This document sets out the government  $\hat{\mathbf{a}} \in \mathbb{M}$  strategy to improve the health and well-being of working age people. It pulls together the different work going on in this area within government and ...

## **Health, work and wellbeing: caring for our future - GOV.UK**

EN Horizon 2020 Work Programme 2018-2020 8. Health, demographic change and wellbeing IMPORTANT NOTICE ON THIS WORK PROGRAMME This Work Programme covers 2018, 2019 and 2020.

## **EN Horizon 2020 Work Programme 2018-2020 8. Health**

Is work good for your health and well-being? This review looked for the answer to this question by collating and evaluating the scientific evidence on the health effects of work and worklessness.

## **Is work good for your health and well-being? An**

The results are in! See what nearly 90,000 developers picked as their most loved, dreaded, and desired coding languages and more in the 2019 Developer Survey.

#### **How to open PDF file in a new tab or window instead of**

This one falls into the  $\hat{a} \in \hat{c}$  caregory to answer  $\hat{a} \in \hat{c}$  category. Personally I hate having PDFs open within the browser. I find that the PDF reading application, like Foxit, Acrobat or others, generally provide me much more control over how the document is presented in turn making it much easier for me to read.

# **How Do I Get PDF Files to Open Inside My Browser? Or Not**

Apache OpenOffice Writer. Letting you concentrate on writing your ideas. Writer has everything you would expect from a modern, fully equipped word processor.

#### **Apache OpenOffice Writer**

Introduction. Although you can create accessible PDF files in several programs, Adobe Acrobat Professional is required to evaluate, repair, and enhance the accessibility of existing PDF files.

# **WebAIM: PDF Accessibility - Acrobat and Accessibility**

OASIS Standard. Produced By: Approved. AS4 Profile of ebMS 3.0 v1.0. HTML PDF ODT XML Examples. Distribution ZIP file. OASIS ebXML Messaging Services TC. Cite as:

#### **Standards | OASIS**

A Brief Introduction to Critical Systems Heuristics (CSH) Werner Ulrich University of Fribourg, Switzerland, and The Open University, United Kingdom

# **A Brief Introduction to Critical Systems Heuristics (CSH)**

If you are using Apache OpenOffice 4.0 or later, you must use another version: PDF Import for Apache OpenOffice. The PDF Import Extension allows you to import and modify PDF documents.

# **Oracle PDF Import Extension (for OpenOffice 3.x) | Apache**

The number of authors choosing to publish open access has surged in recent years, seeing it as an opportunity to broaden the impact of their work.

## **Publishing open access - Author Services**

HSE Annual Science Review 2018 05 / 63 This Shared Research programme was developed through consultative workshops with stakeholders from offshore and onshore industry as well

#### **March 2018 - hse.gov.uk**

All articles in open access journals which are published by Elsevier have undergone peer review and upon acceptance are immediately and permanently free for everyone to read and download.

## **Open access journals | Open Science | Elsevier**

The Open Society Foundations work to build vibrant and tolerant democracies whose governments are accountable to their citizens.

#### **Open Society Foundations**

An open standard is a standard that is publicly available and has various rights to use associated with it, and may also have various properties of how it was designed (e.g. open process).

#### **Open standard - Wikipedia**

People trade and governments open markets because it is in their interest to do so. Trade and market openness has historically gone hand-in-hand with better economic performance in countries at all levels of development, creating new opportunities for workers, consumers and firms around the globe and helping to lift millions out of poverty.

#### **Why open markets matter - OECD**

The Goldwell Open Air Museum, an outdoor sculpture museum near the ghost town of Rhyolite, Nevada, founded by Belgian artist Albert Szukalski.

# **Goldwell Open Air Museum & Artist Residency | Nevada**

Our Site is Moving. Please note that the Research Councils UK (RCUK) website has closed. You will be redirected within 15 seconds to the UK Research and Innovation website (www.ukri.org).

# **Our Site is Moving - Research Councils UK**

3 Open Educational Resources: What they are and why do they matter Introduction Assume a world where teachers and learners have free access to high-quality educational resources,

# **Open Educational Resources: What they are and why do they**

Free MSG Viewer software to view, read & open MSG files without MS Outlook installation. SysTools MSG Viewer is a forensic tool to view MSG files meta-data.

# **FREE MSG Viewer Software to Open & Read MSG Files Without**

Objectives This cross-sectional study investigated the associations between office type (cellular, shared-room, small open-plan, and medium-sized open-plan) and employees' ease of interaction with coworkers, subjective well-being, and job satisfaction.

# **Scandinavian Journal of Work, Environment & Health - The**

The purpose of the screen is to keep sand and gravel from the gravel pack (described below) out of the well while providing ample water flow to enter the casing.

# **Water Well Design and Construction**

Target Audience of Statement of Work Templates. Construction companies, service providers, project developers, consultants, and contractors that will have a big deal with their clients will be required to have this template in every contract signing they will have.

#### **Statement of Work Template - 13+ Free PDF, Word, Excel**

Advisory Committee on Dangerous Pathogens Infection at work: Controlling the risks A guide for employers and the self employed on identifying, assessing and controlling the risks of infection in the workplace

## **Infection at work: Controlling the risks**

The ESMA Library contains all ESMA documents. Please use the search and filter options to find specific documents.

#### **ESMA LIBRARY - European Securities and Markets Authority**

Work with your PDFs and annotations Open PDFs (Jump-to-page) To look up information, click the PDF or annotation icon, and the PDF will open in your favorite PDF editor on exactly the page, you made the annotation.

Yajur veda sandhyavandanam in tamil Mathematical methods for robust and nonlinear control epsrc summer school 1st edition Mary janes friends in holland Peace river a canoe voyage from hudsons bay to pacific by sir george simpson in 1828 Textbook of medical surgical nursing 12th edition Yamaha xjr 1200 owners manual Last love in constantinople a tarot novel for divination The beatles lyrics book An unexpected light travels in afghanistan an unexpected light travels Molecular cell biology by harvey lodish 7th edition Toyota 3y engine gearbox Ayliffe s control of healthcare associated infection fifth edition a X raying the pharaohs The hamlyn guide to minerals rocks and fossils Love and blessings the autobiography of guru nitya chaitanya yati by nitya Encyclopedia of prehistory vol 3 east asia and oceania 1st edition Una vida entre dos historias Fundamentals of ecology 5th edition Western linguistics an historical introduction Bestresumeformatformechanicaldesignengineer Wiley financial accounting 7th edition answers Down by the riverside readings in african american religion Makeup book Solution manual for linear system theory hespanha The skinny on time management how to maximize your 24 hour gift The strategy focused organization how balanced scorecard companies thrive in new business environment robert s kaplan Answer key for inside reading 2 Cambridge checkpoint past papers with answers Efectos speciales con 3d studio max r3 con cdrom Roberto devereux a lyric tragedy in three acts 1849 Way ahead 2 poster Yumiko kayukawa japanese wolf Good night sleep tight workbook the sleep lady s gentle Memory and modernity popular culture in latin america Old magic marianne curley Basic and primitive navigation techniques an introduction to skills amp Alphabet soup 26 whimsical tales of travel trauma sleepless in Oscar and hoo Handbook of comparative pharmacokinetics and tissue residues of veterinary antimicrobial drugs Cambridge latin course book 1 translation answers The physiology of fishes fourth edition crc marine biology series Outlander ebook free Chemical process safety fundamentals with applications solution manual free download Elementary kinetics of membrane carrier transport Electric machinery 7th edition fitzgerald solution New directions in hopf algebras Yachtsman in red china The tube amp book deluxe revised edition book and disk package hardcover Tube young teen Pediatric decision making 2nd edition Bc 855 xlt scanner manual Two wheels to adventure 1st edition The chinese opening the sure win strategy Decisive how to make better choices in life and work The9thgirlkovacandliska4tamihoag Hayden white the historical text as literary artifact Eleven kinds of loneliness A joyful guide to lachrymology Julie garwood heartbreaker mercy killjoy murder list slow burn shadow